The copy filmed here has been reproduced thanks to the generosity of:

> Queen's University Dept. of Geological Sciences Library

The images appearing here are the best quality possible considering the condition and iegibility of the original copy and in keeping with the filming contract specifications.

Onginal copies in printed paper covers are filmed beginning with the front cover and ending on the last page with a printed or illustretad impression, or the back cover when appropriate. All other original copies are filmed beginning on the first page with <sup>a</sup> printed or illustrated impression, and ending on the last page with <sup>a</sup> printed or illustrated impression.

The last recorded frame on each microfiche shall contain the symbol  $\longrightarrow$  (meening "CON-TINUED"), or the symbol  $\nabla$  (meening "END"), whichaver applies.

Maps, plates, charts, etc., may be filmed at different reduction ratios. Those too large to be entirely included in one exposure are filmed beginning in the upper left hand corner, left to right and top to bottom, as many frames as required. The following diagrams illustrate the method:

L'exemplaire filmé fut reproduit grâce à la

Queen's University Dept. of Geological Sciences Library

Les images suivantes ont été reproduites avec le plus grand soin. compte tenu de la condition et de le netteté de l'exemplaire filmé, et en conformité avec les conditions du contrat de

Les exemplaires originaux dont la couverture en<br>pepier est imprimée sont filmés en commençant per le premier plat et en terminant soit par le<br>dernière page qui comporte une empreinte d'impression ou d'illustration, soit par le second plet, selon le cas. Tous les autres exemplaires<br>originaux sont filmés en commençant par le première page qui comporte une empreinte<br>d'impression ou d'illustration et en terminant par le dernière page qui comporte une telle

Un des symboles suivents apperaîtra sur le<br>dernière image de chaque microfiche, selon le<br>cas: le symbole  $\longrightarrow$  signifie "A SUIVRE", le<br>symbole  $\nabla$  signifie "FIN". cas: le symbole - signifie "A SUIVRE", le

Las cartes, planches, tableeux, etc., peuvent être<br>filmés à des taux de réduction différents.<br>Lorsque le document est trop grend pour être reproduit en un seul cliché, il est filmé à partir<br>de l'angle supérieur gauche, de gauche à droite, et da haut an bas, en prenant le nombre d'images nécessaire. Les diagrammes suivants illustrent la méthode.

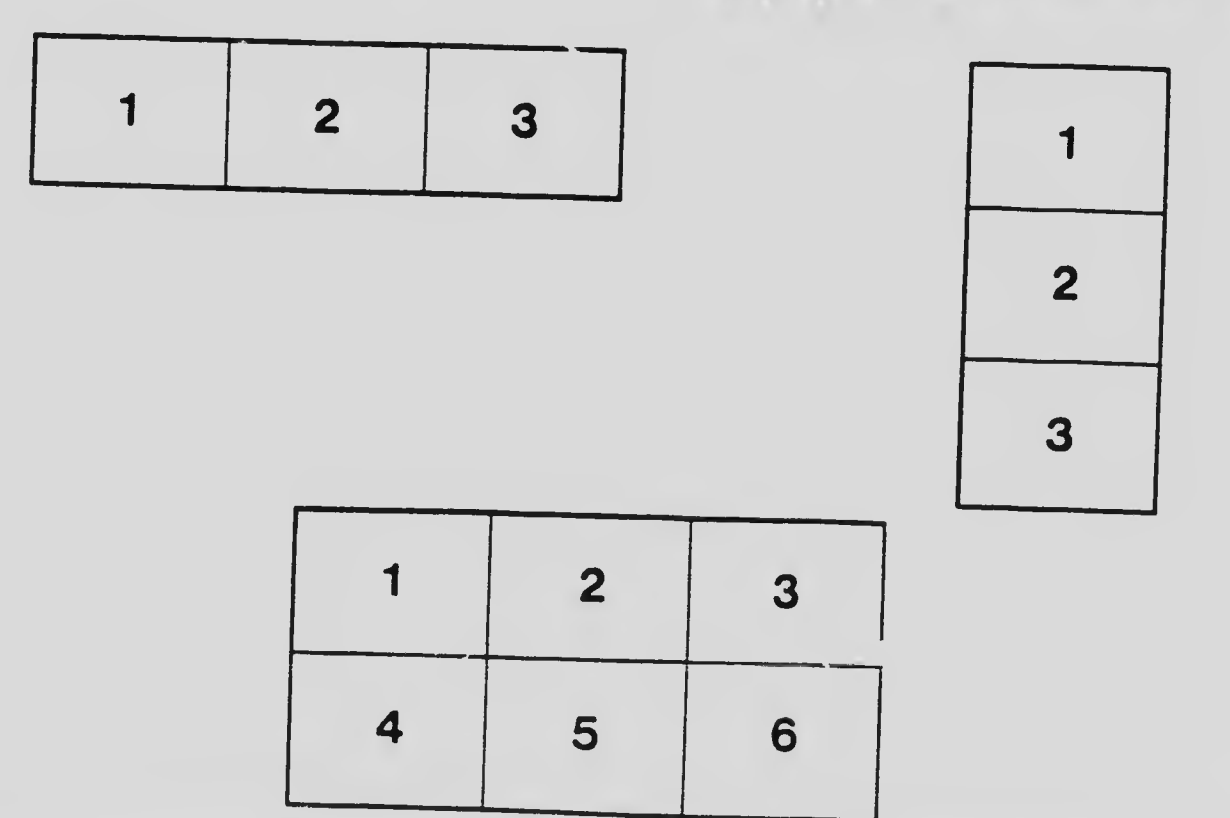